[Regent Studies | www.regentstudies.com](https://www.regentstudies.com)

Subheadings all selected using ctrl and click to the left of the line and highlighted,

## formatted using ctrl + i, for italics. **An Introduction to the Bronze Age** buttons.

### *Why Bronze?*

Copper is a soft metal. When it is melted and added to tin, the result is much harder and more durable than copper or stone. It is called bronze. Text box added

### *Prehistoric Times*

Paragraphs  $\rightarrow$  There is a large period of time for which we have no written records. We call this 'prehistory'. Starting from swapped using  $ctrl + x$ 

and ctrl +  $v$ , to evidence of the first cut and paste.  $\bm{\mathsf{early}}$  humans, it is split into three sections. The Bronze Age in Britain lasted around 1500 years.

Bronze Age Facts

Bronze!

- Bronze is a mixture of copper and tin.
- Bronze alloy is harder than copper or tin. • People could make more tools and weapons
- with bronze.
- The wheel was invented in the Bronze Age.

called because early humans

Bronze Age because humans

started making tools from...

made tools from stone, the Bronze Age was called the

Facts copied and pasted from separate document using ctrl + and ctrl + v.

using the Text Box button.

### *Why the Bronze Age?* Just like the Stone Age was so

Image inserted using the Insert Picture button and navigating to the correct folder.

Image formatted using the Square formatting in Wrap Text and resizing using a corner point.

All typing using 2 hands, one space and only pressing return at end of paragraph. Capitals and symbols written using Shift key.

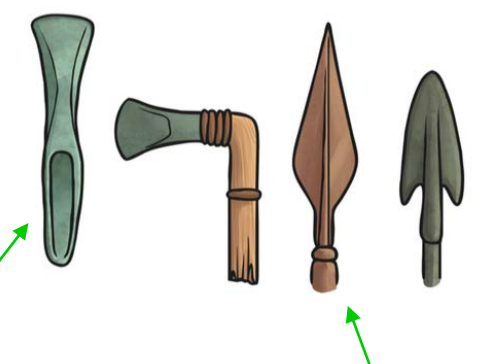

Bullets created using the bullet point button.

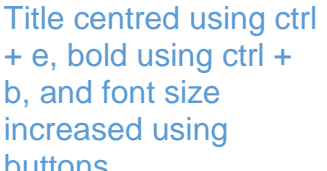

[Regent Studies | www.regentstudies.com](https://www.regentstudies.com)

left of the line and highlighted, formatted **An Introduction to the Bronze Age** using buttons. using ctrl + i, for italics.

### *Why Bronze?*

Copper is a soft metal. When it is melted and added to tin, the result is much harder and more durable than copper or stone. It is called bronze.

### *Prehistoric Times*

There is a large period of time for which we have no <sub>swapped using</sub> written records. We call this 'prehistory'. Starting from

 $ctrl + x$  and and paste.

**Paragraphs** 

Subheadings all selected using ctrl and click to the

evidence of the first ctrl+v, to cut\_**early humans, it is split** into three sections. The Bronze Age in Britain lasted around 1500 years.

Bronze Age Facts

Bronze!

- Bronze is a mixture of copper and tin.
- Bronze alloy is harder than copper or tin. • People could make more tools and weapons
- with bronze.
- The wheel was invented in the Bronze Age.

called because early humans made tools from stone, the Bronze Age was called the

Bronze Age because humans

Facts copied and pasted from separate document using ctrl + and ctrl + v.

started making tools from… Bullets created using the bullet

point button.

All typing using 2 hands, one space and only pressing return at end of paragraph. Capitals and symbols written using Shift key.

Image formatted using the Square formatting in Wrap Text and resizing using a

corner point.

### *Why the Bronze Age?* Just like the Stone Age was so

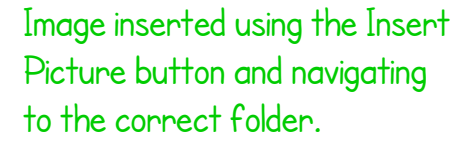

+ e, bold using ctrl + b, and font size increased

Title centred using ctrl

Text box added using the Text Box button.

# **An Introduction to the Bronze Age**

### Why Bronze?

Copper is a soft metal. When it is melted and added to tin, the result is much harder and more durable than copper or stone. It is called bronze.

### Prehistoric Times

There is a large period of time for which we have no written records. We call this 'prehistory'. Starting from evidence of the first early humans, it is split into three sections. The Bronze Age in Britain

lasted around 1500 years.

### Why the Bronze Age?

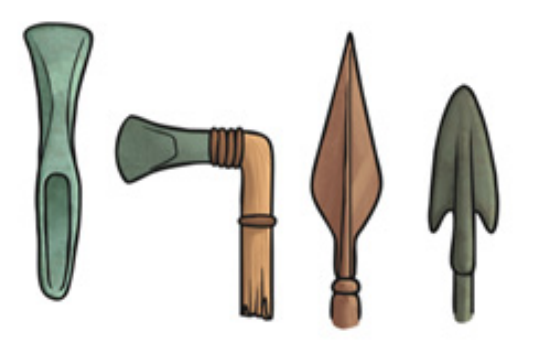

#### Bronze Age Facts

- Bronze is a mixture of copper and tin.
- Bronze alloy is harder than copper or tin.
- People could make more tools and weapons with bronze.
- The wheel was invented in the Bronze Age.

Just like the Stone Age was so called because early humans made tools from stone, the Bronze Age was called the Bronze Age because humans started making tools from… Bronze!

## **An Introduction to the Bronze Age**

### *Why Bronze?*

Copper is a soft metal. When it is melted and added to tin, the result is much harder and more durable than copper or stone. It is called bronze.

### *Prehistoric Times*

There is a large period of time for which we have no written records. We call this 'prehistory'. Starting from evidence of the first early

humans, it is split into three sections. The Bronze Age in Britain lasted around 1500 years.

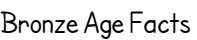

- Bronze is a mixture of copper and tin.
- Bronze alloy is harder than copper or tin.
- People could make more tools and weapons with bronze.
- The wheel was invented in the Bronze Age.

### *Why the Bronze Age?*

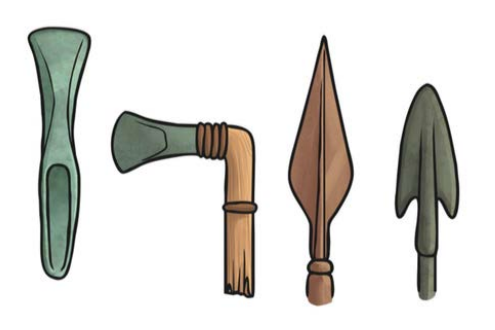

Just like the Stone Age was so called because early humans made tools from stone, the Bronze Age was called the Bronze Age because humans started making tools from… Bronze!

# **Word Processing Skills:**  Advanced Select and Keyboard Shortcuts

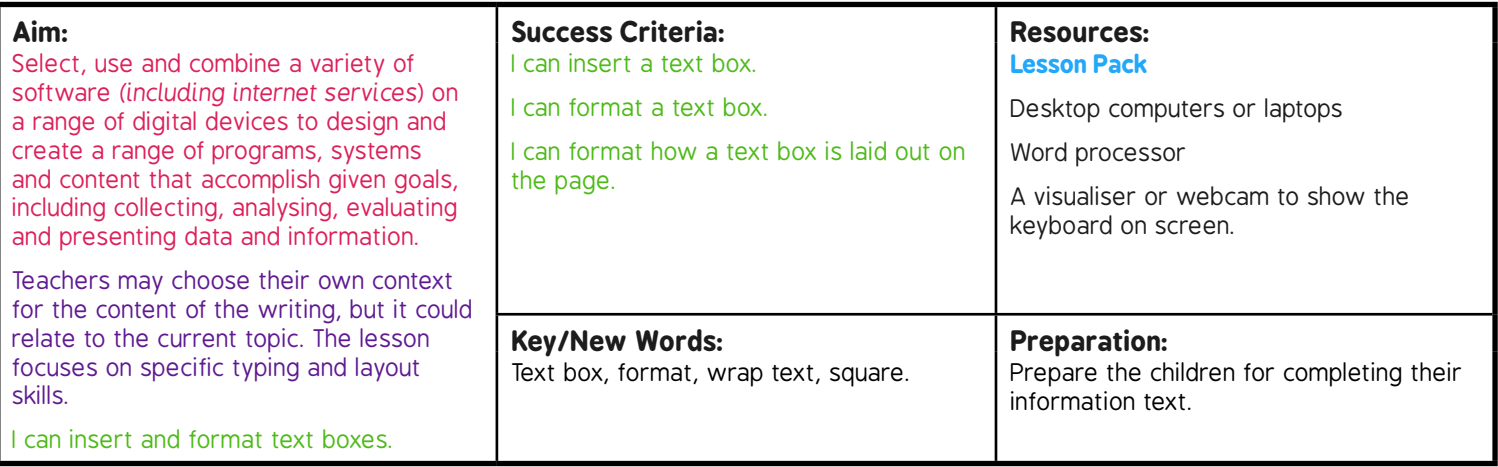

**Prior Learning:** Children will have experience in typing, mouse and basic word processing skills

#### **Learning Sequence**

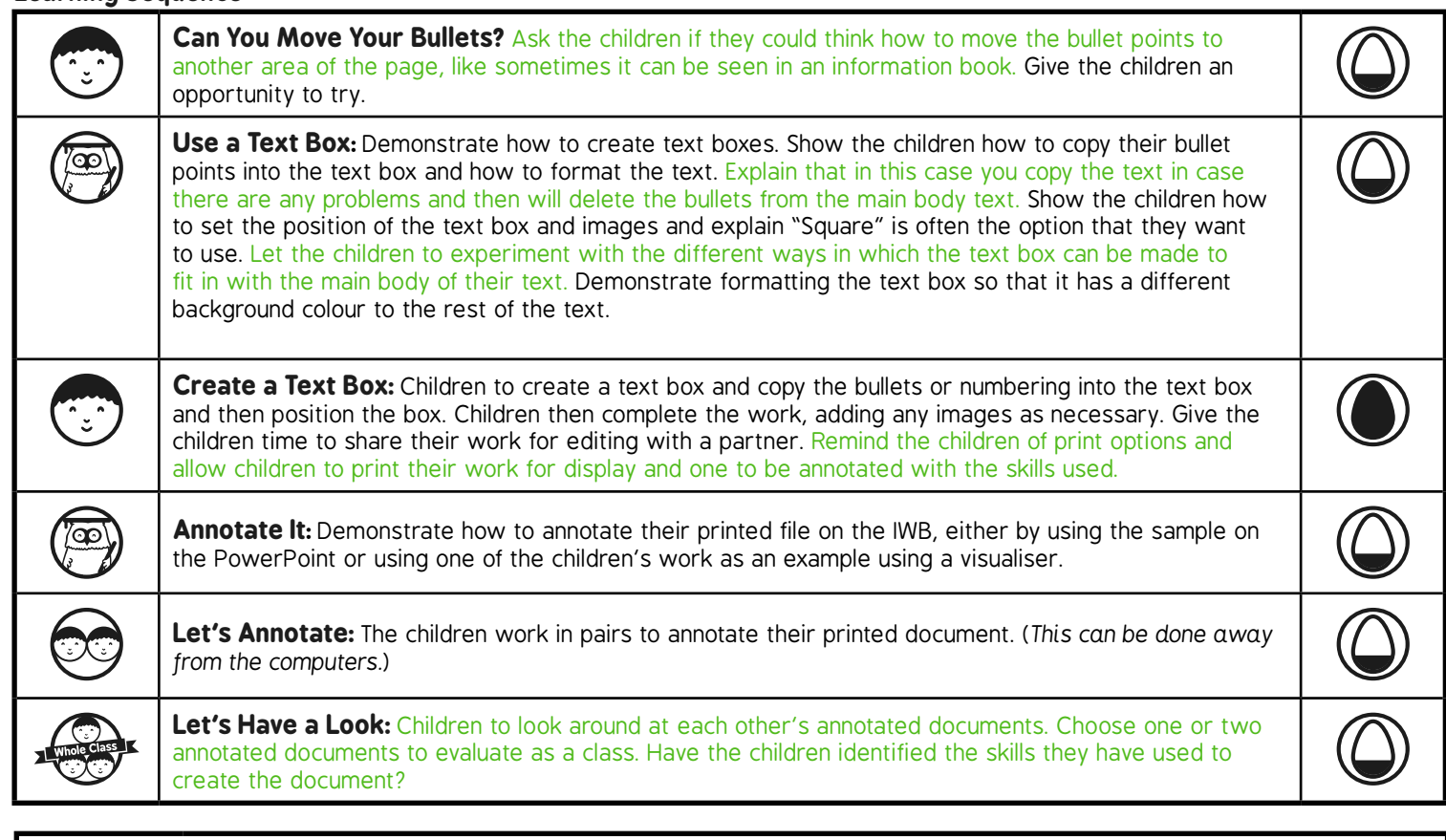

**Task***it*

*Challenge*it*:* Use the **Challenge Cards** for extension activities.

# Word Processing Skills **Computing**

**Computing** | Year 3 | Word Processing Skills | Text Boxes and Wrap Text | Lesson 6

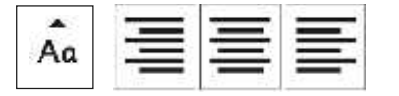

# Text Boxes & Wrap Text

Text here text here text here

text here text here text here text here text here text here text here text here text here text here text here text here text here text here text here text here text here text here text here text here text here

**Wrap Text** 

text here text here text here text here text here text here text here text here text here text here text here text here text here text here text here text here text here text here text here text here text here

Text here text here text here

## **Aim**

• I can insert and format text boxes.

# **Success Criteria**

- I can insert a text box.
- I can format a text box.
- I can format how a text box is laid out on the page.

# **Can You Move Your Bullets?**

At the end of the last lesson you were asked how you could move the bullet or numbered points in your information text, to another area of your document.

Have a go, using the bronze age facts document…

### **Bronze Age Facts**

- Bronze is a mixture of copper and tin.
- Bronze alloy is harder than copper or tin.
- People could make more tools and weapons with bronze.
- The wheel was invented in the Bronze Age. $I$

# **Use a Text Box**

If you want text to be on a different part of a page, then a text box can help to do that. You may have used text boxes when learning presentation skills and desktop publishing skills.

Text boxes are a feature of desktop publishing, but are also available in some word processors.

Using the Wrap Text button, you can set the way the text box appears. It can help avoid text from overlapping or hiding behind an image. You will be asked to create a text box and copy your bullets into the text box. Copying means you won't lose the original work, but you can delete the original if the bullets work in the text box.

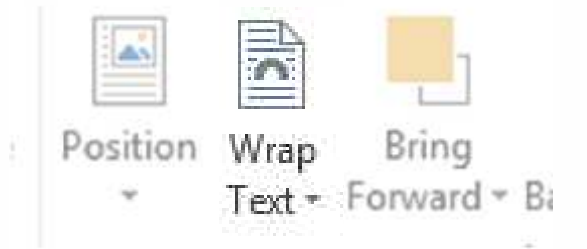

# **Create a Text Box**

Create a text box and copy your bullets or numbering into the text box. Continue with your writing, concentrating on finishing any text and getting the layout correct.

Work with a partner to review your writing.

Finish by printing your work:

- a copy for annotation
- a copy for display

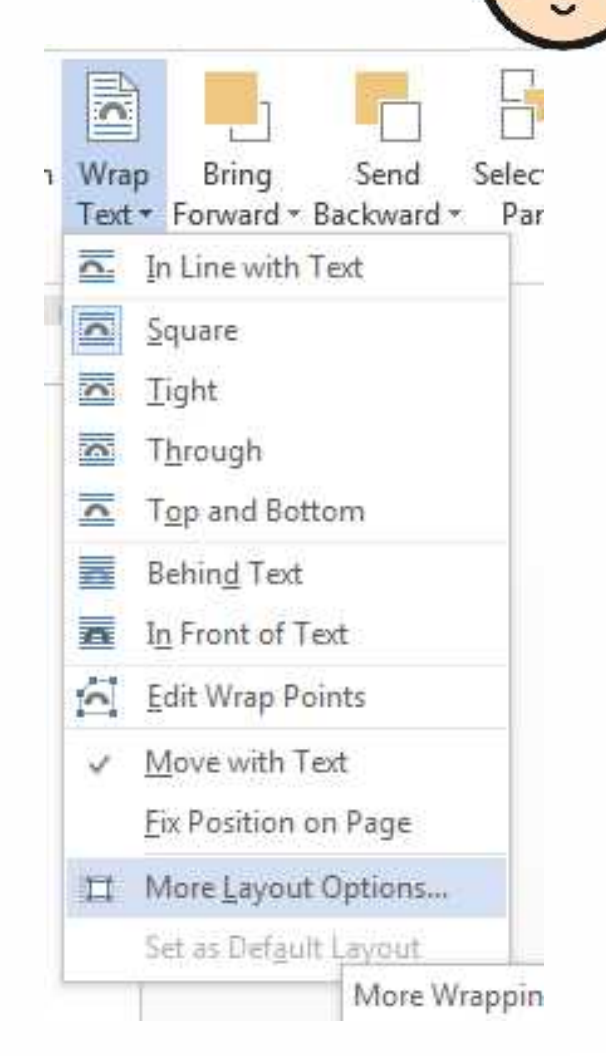

# **Annotate It**

### An Introduction to the Bronze Age

#### Why Bronze?

Copper is a soft metal. When it is melted and added to tin the result is much harder and more durable than copper or stone. It is called bronze.

#### Prehistoric Times

sections. The

Bronze Age in

Britain lasted

around 1500

years.

There is a large period of time for which we have no written records. We call this 'prehistory'. Starting from evidence of the first early humans, it is split into three

Bronze Age Facts

- · Bronze is a mixture of copper and tin. · Bronze alloy is harder than copper or tin.
- · People could make more tools and
- weapons with bronze.
- . The wheel was invented in the Bronze Age.

### Why the Bronze Age?

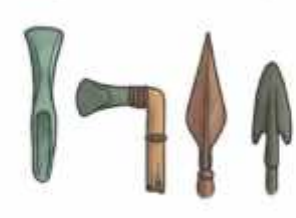

Just like the Stone Age was so called because early humans made tools from stone, the Bronze Age was called the Bronze Age because humans started making tools from.... Bronze!

Here is an example text which will be annotated to demonstrate the skills used to complete it.

You will work with a partner to annotate your own text.

# **Annotate it**

### Here is an example text showing typed annotations:

Subheadings all selected using ctrl and<br>click to the left of the Why Branze? click to the left of the line, formatted using  $ctrl + i$ , for italics.

Prehistoric Times<br>Paragraphs swapped<br>There is a large period of time for which we have no v, to cut and paste.

Image inserted using the Insert Picture button and navigating to the correct folder.

Image formatted using **Shift key.** In the Strange of the Strange of the Strange of the Strange of the Strange Age was the Square formatting in Wrap Text and resizing using a corner point.

#### An Introduction to the Bronze Age

Copper is a soft metal. When it is melted and added to tin the result is much harder and more durable than copper or stone. It is called bronze.

using  $ctrl + x$  and  $ctrl + w$  written records. We call this prenstory'. Starting from v to cut and paste.<br>v to cut and paste. evidence of the first early humans, it is split into three

· Broaze is a mosture of copper and tin. · Bronze alloy is harder than copper or on.

. The wheel was invented in the Brance Age

· People could make more tools and

weapons with bronze-

Bronze Age Facts

sections. The Bronze Age in Britain asted around 1500

#### Why the Bronze Age?

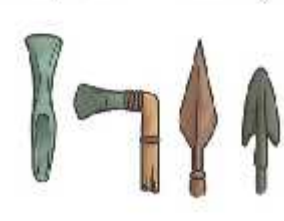

Just like the Stone Age was so called because early called the Bronze Age pecause humans started making tools from... Bronzel Title centred using ctrl + e, bold using ctrl + b, and font size increased using buttons.

Text box added using the Text Box button.

Facts copied and pasted from separate document using  $ctrl + and ctrl + v$ .

All typing using 2 hands, one space and only pressing return at end of paragraph. Capitals and symbols

Bullets created using the bullet point button.

# **Annotate It**

Here is an example text showing hand written annotations:

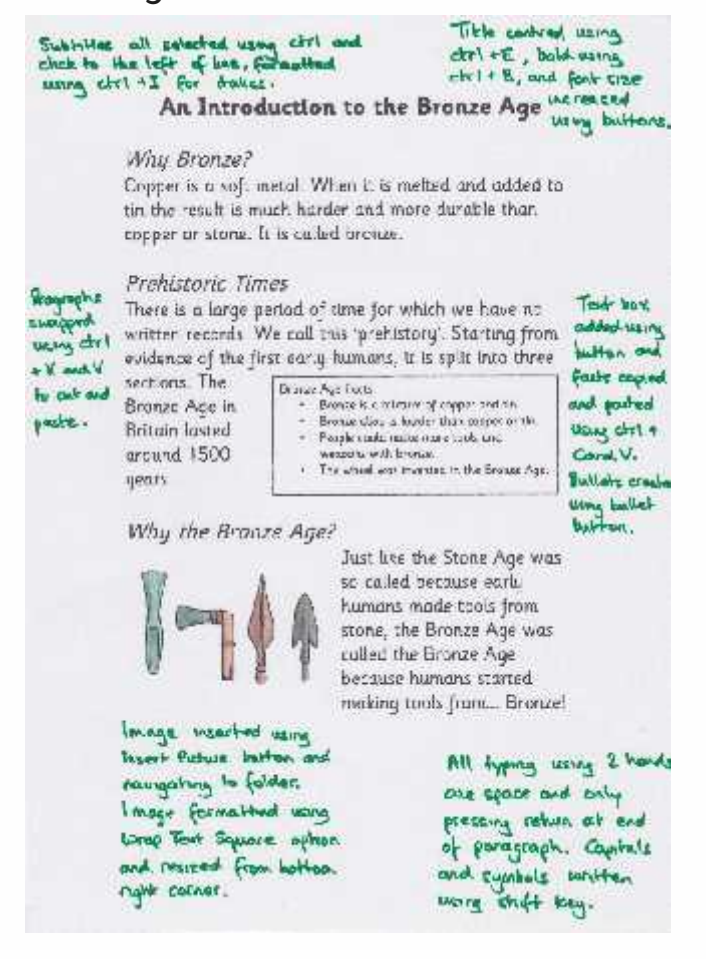

# **Let's Annotate**

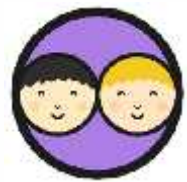

Working together, annotate your documents. Concentrate on the skills you have used, and how you have used them.

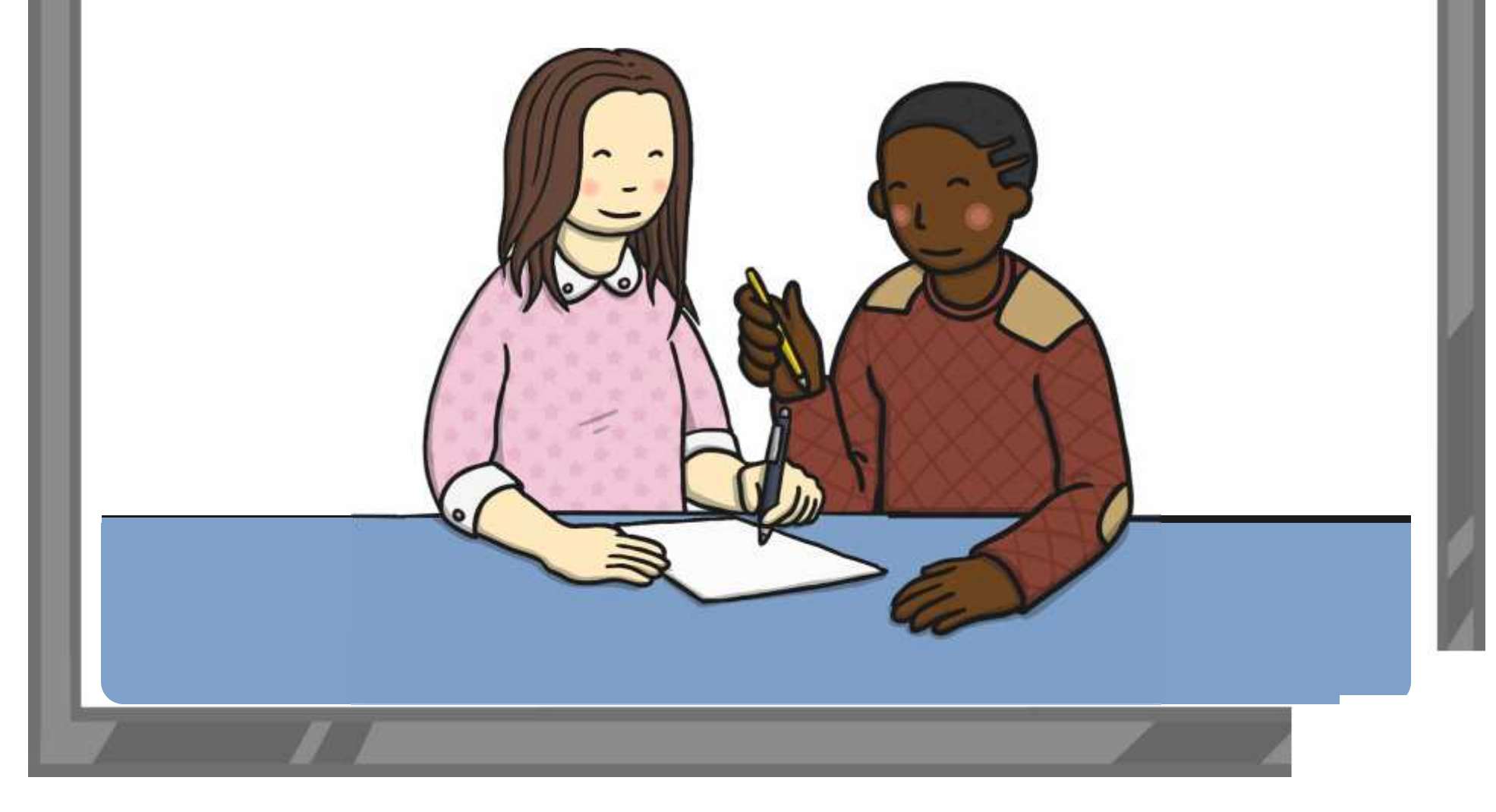

# **Let's Have a Look**

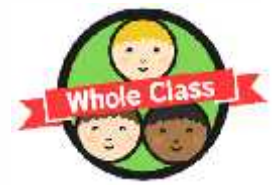

Look round at each other's annotated documents. How well have others explained the skills they have used? How could they be improved? Choose one or two to look at as a class.

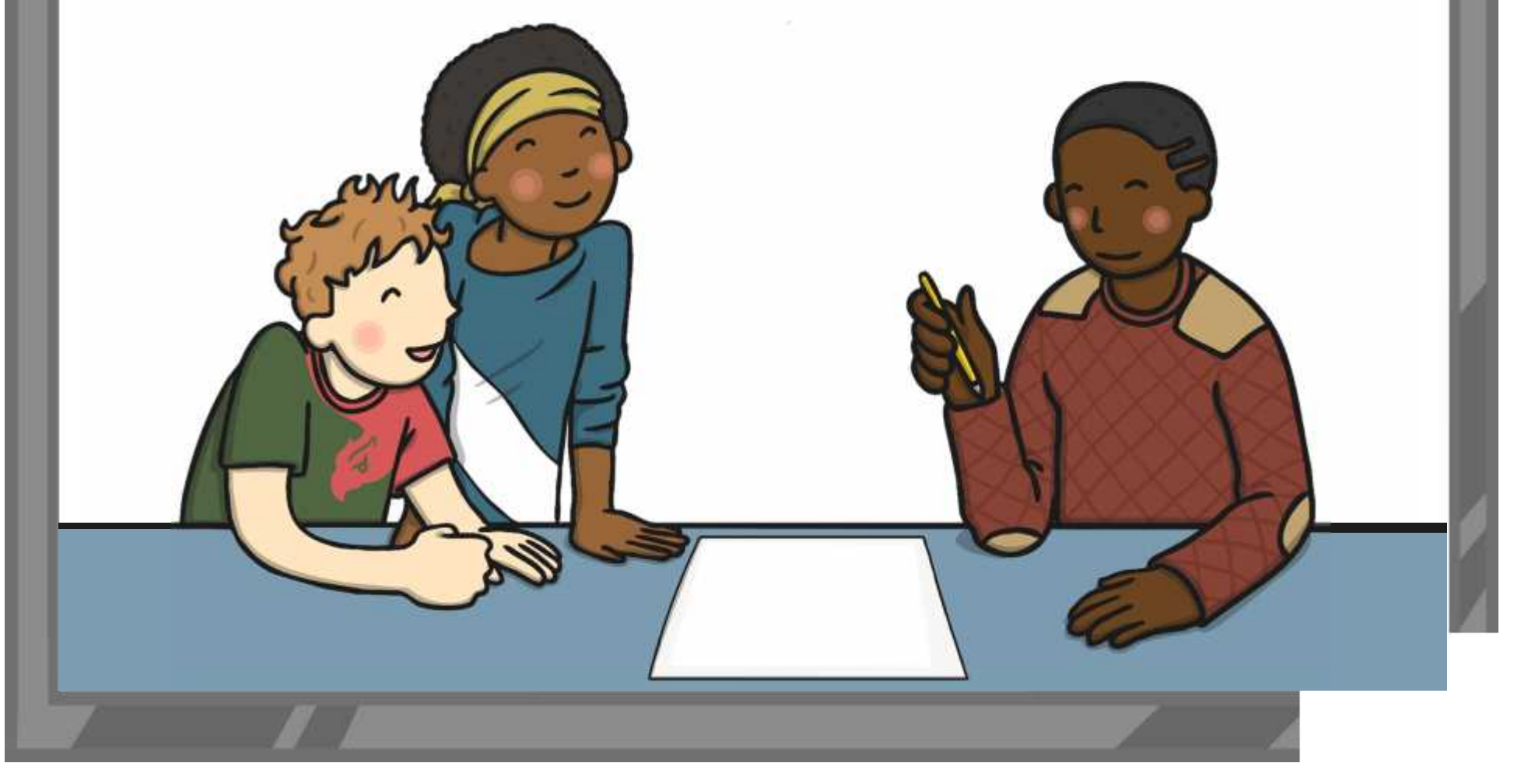

# **Aim**

• I can insert and format text boxes.

# **Success Criteria**

- I can insert a text box.
- I can format a text box.
- I can format how a text box is laid out on the page.

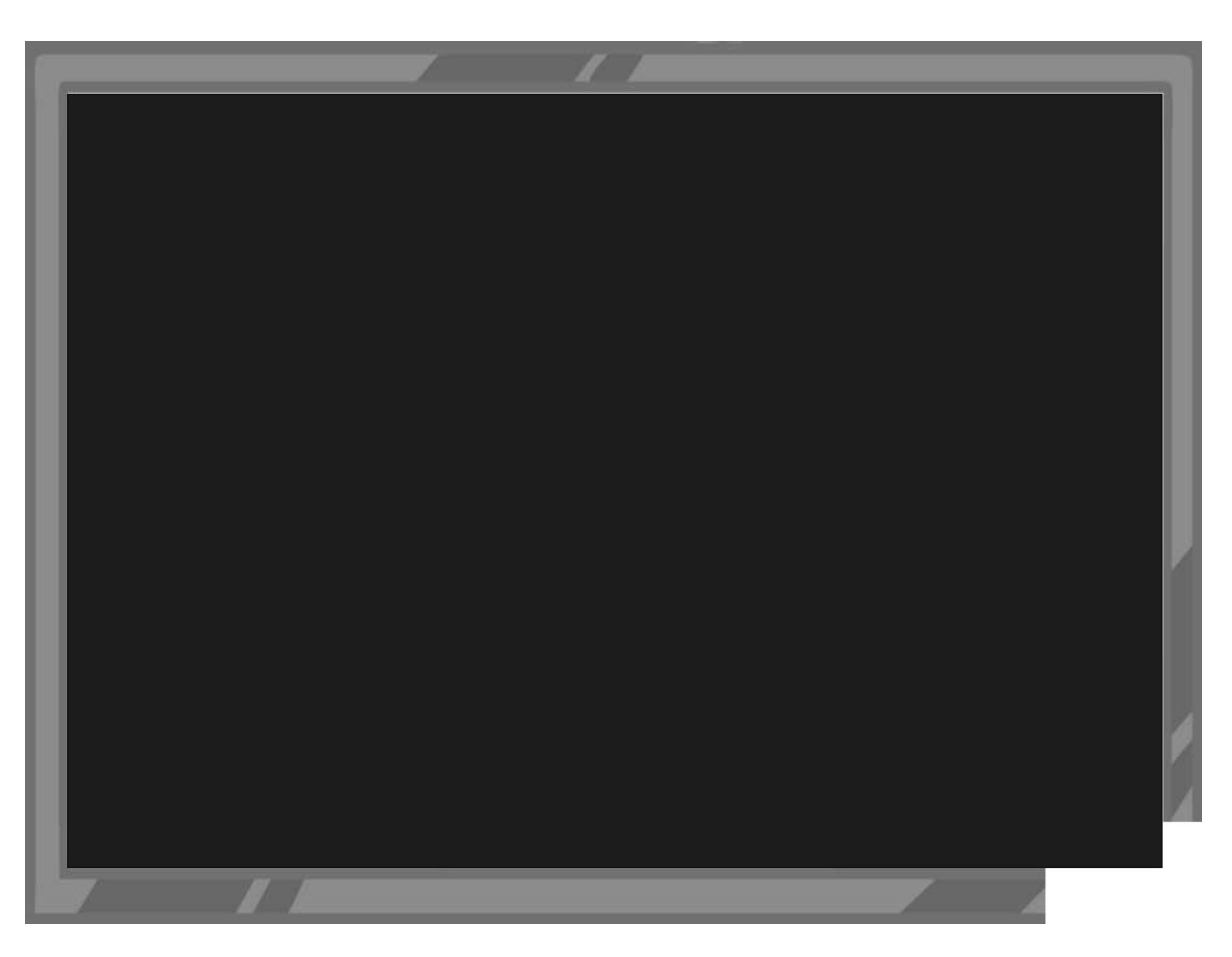

Word Processing Skills | Text Boxes and Wrap Text

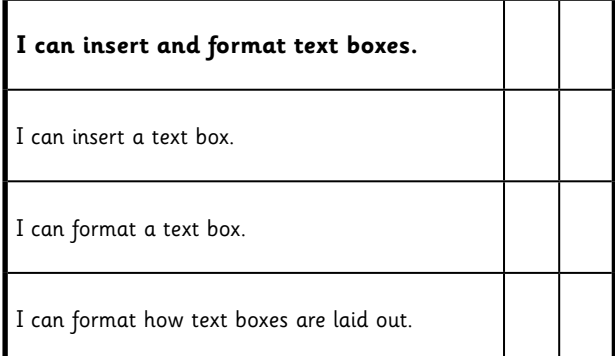

#### Word Processing Skills | Text Boxes and Wrap Text

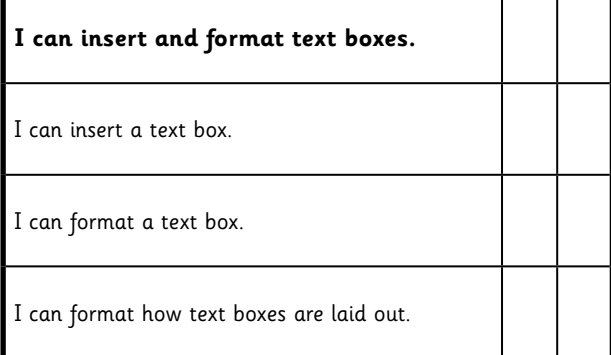

#### Word Processing Skills | Text Boxes and Wrap Text

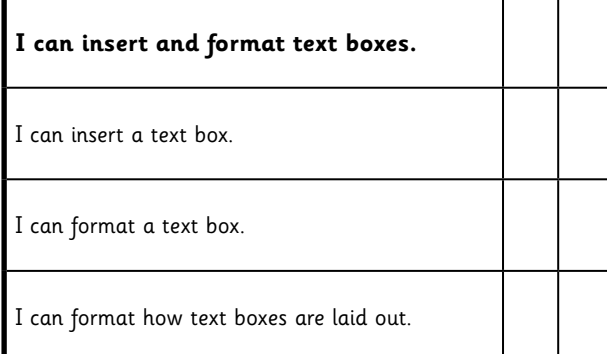

#### Word Processing Skills | Text Boxes and Wrap Text

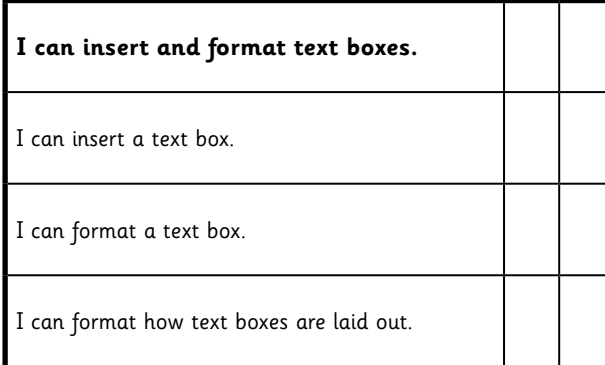

Word Processing Skills | Text Boxes and Wrap Text

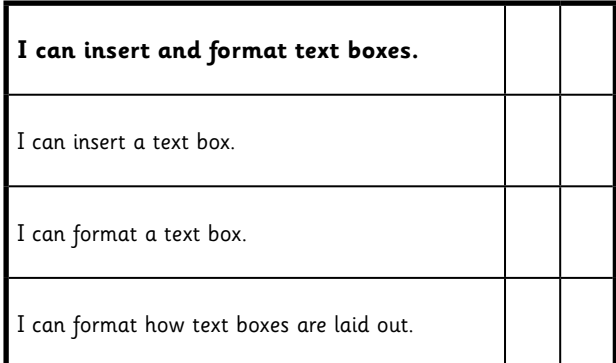

#### Word Processing Skills | Text Boxes and Wrap Text

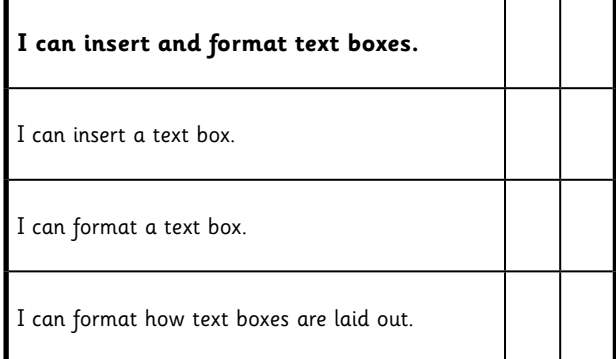

#### Word Processing Skills | Text Boxes and Wrap Text

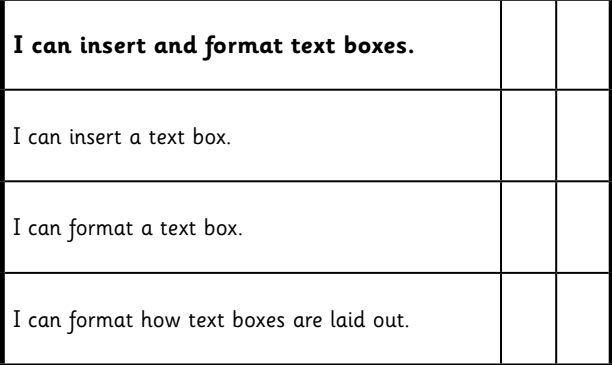

#### Word Processing Skills | Text Boxes and Wrap Text

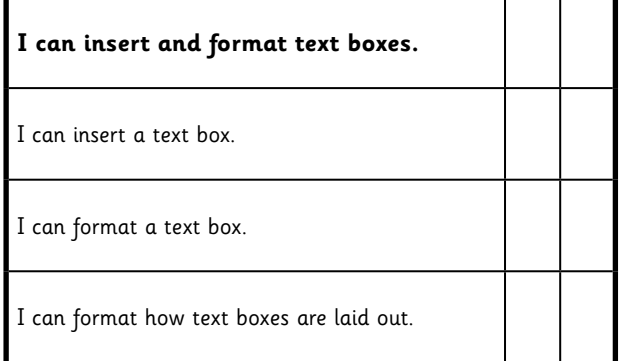